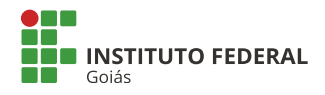

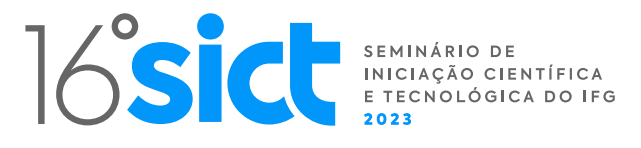

# **Criação do Atlas Digital da Fruticultura em Goiás**

PIBITI

.<br>DU.BR

**Beatriz Simão Pereira (IC) Aniela Pilar Campos de Melo (PQ)**

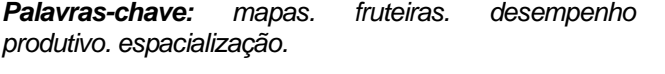

## **Introdução**

A fruticultura é uma atividade de alto impacto econômicosocial no Brasil. Goiás é um dos dez maiores produtores de frutas no Brasil. Mas há no mercado goiano uma alta participação de frutas oriundos de outros Estados. A expansão da atividade no Estado é necessária e urgente. Há solo, clima e tecnologia para aumentar a produção, a produtividade e alcançar novos mercados consumidores em janelas de exportação quando outros países não conseguem vender. Ressalta-se que, toda expansão deve ser planejada e mapas podem ser instrumentos valiosos para compreender a espacialização da atividade.

Representar produção, rendimento e área (plantada, colhida) de fruteiras em mapas é algo que permite responder várias perguntas relevantes: onde a fruteira é cultivada?; quanto é produzido?; quais lugares se destacam em produtividade?; a produção está concentrada em uma microrregião ou está dispersa?; esse local recebe frutas de outras regiões na comercialização via Ceasa?; quais são esses locais?; quais frutas são essas?. Todas essas perguntas podem ser facilmente respondidas com mapas temáticos reunidos em um atlas digital de amplo acesso.

Diante do exposto, objetivou-se criar um atlas digital da fruticultura no Estado de Goiás para representar esse fenômeno e auxiliar como material teórico e de referência para o diagnóstico espacial da atividade, bem como, para a formulação de políticas públicas voltadas para o setor.

### **Metodologia**

Os dados oriundos das bases (IBGE, Ceasa – 2020) foram compilados e organizados em tabelas para a confecção de mapas. Os mapas temáticos quantitativos coropléticos foram confeccionados no QGIS. Foram produzidos mapas básicos referentes à produção, produtividade, área colhida e área destinada à colheita das seguintes fruteiras: abacate, abacaxi, açaí, acerola, ameixa, amora, atemoia, banana, buriti, cacau, caju (castanha e fruto), camu-camu, caqui, castanha-do-pará, carambola, coco-da-baía, cupuaçu, figo, fruta-de-conde, goiaba, graviola, guaraná, jabuticaba, jaca, jambo, kiwi, laranja, lichia, lima, limão, maçã, manga, mangaba, mamão, maracujá, marmelo, melancia, melão, nectarina, nêspera, pequi, pera, pêssego, pitaia, pitanga, pupunha, romã, tangerina e uva. Para a comercialização foram produzidos mapas mostrando os estados de origem de fruteiras comercializadas no CEASA.

Foram gerados três mapas do Estado de Goiás mostrando munícipios que mais se destacaram em produção e área colhida considerando as principais fruteiras de expressão econômica (abacate, abacaxi, banana, caqui, coco-da-baía, figo, goiaba, jabuticaba, laranja, limão, manga, mamão, mangaba, maracujá, melancia, melão, pequi, pitaia, romã, tangerina e uva).

O atlas está em fase de diagramação e será publicado em formato pdf até o início do. Parte da diagramação está sendo feita no CANVA. O documento será dividido em seções relacionadas a capa, sumário, apresentação, mapas, análises espaciais, referências e equipe técnica.

#### **Resultados e Discussão**

Foram produzidos 192 mapas básicos (Figura 1a), três mapas de expressão e 108 mapas de comercialização (Figura 1b). Além disso, foram produzidos seis infográficos mostrando a proporção para cada fruta que é ofertada pelo Estado de Goiás e por outros Estados (Figura 1c).

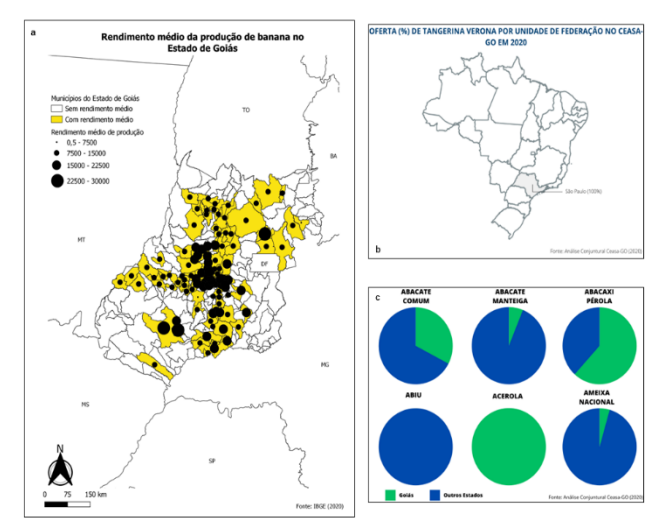

**Figura 1. Mapa básico de produtividade para a cultura da banana (a), mapa de comercialização para tangerina verona (b) e infográfico mostrando a proporção de oferta de abacate comum, abacate manteiga, abacaxi pérola, abiu, acerola e ameixa nacional por Goiás e outros Estados (c). Fonte: IBGE, CEASA (2020).** 

A disponibilização de dados espaciais temáticos por parte do IBGE e do CEASA foram essenciais para a realização do trabalho. Ademais, embora trabalhoso e repetitivo, o QGIS favoreceu a produção dos mapas e permitiu uma integração satisfatória entre arquivos em formatos diferentes, como shapes files e tabelas (.xlxs).

#### **Conclusões**

O processo de criação do Atlas foi permeado pela utilização de diferentes ferramentas [Base do IBGE –.xlxs; Base do CEASA - .pdf; QGIS; CANVA].

Devido a alta quantidade de mapas e infográficos gerados espera-se finalizar o Atlas até o início da 16˚ SICT.